# **MÉTODO DE LÁMINAS MÚLTIPLES PARA LA SIMULACIÓN DEL FUNCIONAMIENTO DE UN PROPULSOR DE PLASMA PULSANTE ABLATIVO DE TEFLÓN**

**Nora R. Paoletti\* , Sergio A. Elaskar# y Héctor H. Brito†**

\* Universidad Nacional de Córdoba Av. Vélez Sarsfield 1611, (5000) Córdoba, Argentina # CONICET e-mail: npaoletti@efn.uncor.edu e-mail: selaskar@efn.uncor.edu

† Instituto Universitario Aeronáutico Ruta 20 km 5.5, (5022) Córdoba, Argentina e-mail: hbrito@iua.edu.ar

**Key Words:** plasma, propulsor, inducción mutua, inestacionario, láminas de corriente

**Abstract:** *En el afán de desarrollar una herramienta de prediseño unidimensional e inestacionaria que permita simular el funcionamiento de propulsores de plasma pulsantes ablativos de Teflón (PPPA) se propone un método basado en un modelo ideado en la Universidad de Princeton para propulsores de plasma pulsantes alimentados con gas<sup>1</sup> . La diferencia principal entre el esquema presentado en este trabajo y el mencionado radica en que aquí se propone una discretización del arco de corriente en múltiples láminas en lugar de simular un único arco de corriente de masa variable. A pesar de que este esquema es más complejo que el modelo que se utilizó como base, éste posee la gran ventaja de mostrar el desarrollo interno del arco. Además, cabe destacar que también brinda información acerca de la posición y la velocidad de cada una de las láminas y permite obtener la curva de intensidad total de corriente, lo que es necesario para el cálculo de performances.* 

*Si bien para la implementación de este modelo se ha eliminado el hecho de tener que proponer una distribución axial de masa, se deben fijar otros parámetros a priori. Por lo tanto, aquí se presentará el método de láminas múltiples y se analizará la sensibilidad del mismo con respecto a estos parámetros.* 

## **1 INTRODUCCIÓN**

En el presente artículo se muestran los avances que se han hecho en el desarrollo de un nuevo modelo destinado a obtener una herramienta para simular el comportamiento de propulsores de plasma pulsante ablativo de Teflón (PPPA) que permita no sólo calcular los parámetros eléctricos como lo son las curvas de voltaje y de intensidad de corriente (a partir de esta última se determina el impulso), sino que además brinde información acerca de la posición y la velocidad de las láminas de corriente en función del tiempo. El objetivo final que se persigue es generar un esquema unidimensional e inestacionario para el prediseño de este tipo de propulsores.

Para la elaboración de este modelo se ha tomado como base uno presentado por Ziemer *et al.*<sup>1</sup> . En ese trabajo se propone simular al arco formado entre los electrodos como una única lámina de corriente la cual va aumentando su masa a medida que avanza por la cámara de aceleración, pero para su implementación se requiere fijar una curva que represente la forma en que dicha masa varía en función de la coordenada axial. Esto resulta adecuado en los propulsores de plasma pulsante alimentados por gas porque el perfil de masa es controlado mediante el tiempo que se deja fluir el gas hacia el interior de la cámara de aceleración antes de que se inicie la descarga. Sin embargo, el comportamiento de los prolpulsores ablativos es diferente debido a que en ellos la distribución de masa está controlada por el fenómeno de ablación. El inconveniente radica en el hecho de que proponer un perfil de masa apropiado requiere de una gran experiencia en este tipo de propulsores, ya que son fruto de una comprensión de la dinámica del arco que no es posible obtener de manera intuitiva. Una solución es la propuesta en este trabajo, mediante la discretización del arco en láminas múltiples. La utilización de láminas múltiples logra simular esa dinámica, por lo que se comprende mejor el comportamiento del arco y además sólo requiere de la definición de parámetros que son fáciles de determinar incluso para aquellos que no están tan familiarizados con este tipo de propulsores.

 En la Sección II de este artículo se describe el modelo de una lámina introducido por Ziemer *et al.*<sup>1</sup>; en la Sección III se presenta el esquema de láminas múltiples, los parámetros que deben conocerse para su implementación, los datos del propulsor que se utilizará para el análisis del modelo y la sensibilidad del mismo con respecto a los parámetros que deben fijarse para la simulación del arco.

## **2 MODELO DE UNA SOLA LÁMINA DE CORRIENTE.**

A continuación se presentará el esquema desarrollado por Ziemer *et al.* para el análisis de propulsores de plasma pulsante alimentados con gas<sup>1</sup>. Para la simulación de la evolución de la lámina de corriente se utilizan dos ecuaciones. La ecuación general del circuito,

$$
V_o = \frac{1}{C} \int_0^t J dt + \frac{d}{dt} (LJ) + RJ,
$$
\n(1)

en donde *Vo* representa el potencial inicial en el banco de capacitores, *C* la capacitancia de éstos, *J* la intensidad de corriente, *R* la resistencia (incluye la del circuito externo, *R*o, y la del plasma) y *L* la inductancia; y la ecuación de cantidad de movimiento, en la que se considera que la variación de cantidad de movimiento de la lámina de corriente sólo se debe a la acción de la fuerza electromagnética:

$$
\frac{d}{dt}\left(m\frac{dx}{dt}\right) = \iiint \bar{j} \times \bar{B} \, dVol \tag{2}
$$

En esta ecuación *m* representa la masa de la lámina de corriente, *x* la posición de la misma en cada instante de tiempo *t*, *j* la densidad de corriente, *B* la inducción magnética y *Vol* el volumen de plasma.

Con respecto a la fuerza electromagnética, la expresión que se emplea es $<sup>2</sup>$ </sup>

$$
\iiint \bar{j} \times \bar{B}dVol = \frac{J^2}{2} grad(L).
$$
 (3)

El circuito eléctrico compuesto por los capacitores, los electrodos y cerrado por la lámina de corriente, se modela como si fuera un circuito en serie. En consecuencia, la inductancia total está dada por la suma de un valor inicial, *Lo*, que corresponde a la inductancia del circuito cuando la lámina de corriente recién se forma y aún no ha avanzado, y un valor *L1* variable con la posición de esta última. Entonces,

$$
L = L_0 + L_1 = L_0 + \nabla L_1 \cdot x,\tag{4}
$$

por lo que la inductancia estaría relacionada con la posición de la lámina de corriente, y la derivada de la inductancia con respecto al tiempo con la velocidad de la lámina a través de

$$
\frac{dL}{dt} = \frac{dL_1}{dt} = \frac{dL_1}{dx}\frac{dx}{dt} = \nabla L_1 \frac{dx}{dt}.
$$
\n(5)

Derivando las dos primeras ecuaciones con respecto al tiempo, y haciendo uso de la Ec. (3), se obtiene el siguiente sistema de ecuaciones,

$$
J\left(\frac{1}{C} + \frac{dL}{dx}\frac{d^2x}{dt^2}\right) + \frac{dJ}{dt}\left(R + 2\frac{dL}{dx}\frac{dx}{dt}\right) + \frac{d^2J}{dt^2}L = 0
$$
\n
$$
m\frac{d^2x}{dt^2} + \frac{dm}{dx}\left(\frac{dx}{dt}\right)^2 - \frac{J^2}{2}\frac{dL}{dx} = 0
$$
\n(6)

Este sistema se resuelve numéricamente para el vector de estado *U=[x, dx/dt, J, dJ/dt, L]*, por lo que para su implementación no sólo debe conocerse la función *m(x)* y la resistencia del plasma que debe estimarse, sino que también deben fijarse los valores iniciales correspondientes al vector de estado entre los cuales se encuentra la pendiente de la intensidad de corriente que no es un valor conocido a priori.

## **3 MÉTODO DE LÁMINAS MÚLTIPLES**

Debido a que la ablación no es un fenómeno que se dé de manera instantánea, en este modelo se propone discretizar la generación del arco considerando que en un intervalo de tiempo dado se produce una determinada cantidad de materia que se comporta como un pequeño arco de corriente (lámina de corriente) que posee una inductancia y una resistencia dadas. Este método consiste en representar a las láminas de corriente como ramas de un circuito eléctrico que se encuentran conectadas en paralelo entre los electrodos, por lo que por cada una de ellas circulará una porción de la corriente total del circuito. En la Figura 1, se muestra un esquema correspondiente al modelo descripto.

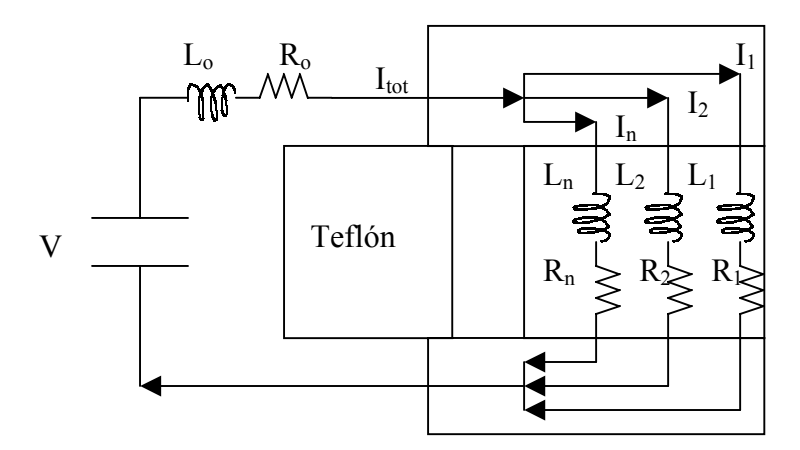

Figura 1 – Esquema del circuito de láminas múltiples

 En base a lo mostrado en la Figura 1 es evidente que las láminas de corriente van a influir las unas sobre las otras, lo que se verá reflejado en la inductancia. Para tener en cuenta este acoplamiento se calculará una inductancia equivalente para cada espira de la forma en que se describe a continuación.

#### **3.1 Principios físicos en los que se basa el cálculo de la inductancia**

Cuando hay una circulación de corriente *i*, independientemente del hecho de que ésta sea variable o constante, ella induce un campo magnético *B* alrededor de sí misma. Aplicando la ley de Ampère, podemos determinar el campo magnético a partir de la corriente eléctrica que lo produce:

$$
\oint B \cdot dl = \mu_o \cdot i \tag{7}
$$

Cuando esta corriente varía, el campo magnético generado por ella también lo hace y este cambio provoca una modificación en el flujo de campo magnético φ a través de la superficie *S* que encierra el circuito.

$$
\phi = \int B \cdot ds \tag{8}
$$

Entre las causas que pueden dar lugar a una variación del flujo magnético en un circuito de corriente cerrado, las relevantes para la justificación de este modelo son:

- Cambios en la corriente eléctrica que transporta el circuito en estudio.
- Variación del área que encierra dicho circuito.
- Acción de campos magnéticos externos.

-

Estas últimas dos causas serán estudiadas a continuación.

Analizando el circuito como si fuera una espira aislada por la que circula una corriente *i*, se demuestra que el flujo de campo magnético en el interior de ella es proporcional a la misma, y esa constante de proporcionalidad es la inductancia del circuito.

$$
\phi = L \cdot i \tag{9}
$$

Por lo tanto, para tener en cuenta los últimos dos puntos mencionados, es necesario que la inductancia sea una función de la geometría y de los campos externos.

## **3.2 Caso de láminas múltiples**

Si consideramos una malla del circuito (circuito formado por el circuito externo y una de las láminas de corriente, habrá tantas mallas como láminas utilizadas) podemos detectar tres fuentes ya mencionadas de alteración del flujo magnético en su interior. En primer lugar, la intensidad de corriente que circula por ella no es constante ya que ésta está compuesta por elementos del tipo capacitivo e inductivo. En segundo lugar, el tamaño del área que ella encierra es alterado de manera continua por el desplazamiento de la lámina de corriente que cierra el circuito en su viaje hacia la sección de salida, impulsada por la fuerza de Lorentz. Y en último lugar, al existir una intersección entre todas las áreas encerradas por las diferentes mallas del circuito, el campo magnético producido por la intensidad de corriente que circula por cada una de ellas será una contribución externa al flujo del resto de las mallas (inducción mutua).

Entonces queda claro que la inductancia de cada malla será tanto función de la geometría (posición de la lámina de corriente) como de los campos externos a ella producidos por las otras mallas. En consecuencia el problema está fuertemente acoplado ya que para obtener el estado de una malla es necesario conocer el estado del resto de las mismas. Sin embargo, cada una de ellas se analizará como si fuese un circuito aislado cuya inductancia equivalente tiene en cuenta la influencia externa.

## **3.3 Cálculo de la inductancia de las mallas.**

Si consideramos a cada malla por separado tenemos tres contribuciones a la inductancia de las mismas:

La producida por sus distintos componentes (capacitores, las líneas de transmisión, etc.), que considera el área inicial encerrada por el circuito y se manifiesta por un valor constante *Lo*.

- El aumento debido al incremento en el área encerrada por el circuito fruto del desplazamiento de la lámina de corriente *Li=*∇*L.xi* con i=1,2,...,n.
- La influencia de los otros circuitos que resulta en una inducción mutua.

Para el cálculo de la inducción mutua hay que tener en cuenta los flujos de campo magnético que se producen dentro de cada una de las mallas. Para una mayor comprensión se muestra un esquema de estos flujos en la Figura 2. En ella  $\phi_1$  representa el flujo de inducción magnética que se produce dentro de la malla 1 y así sucesivamente. Por otro lado, *B1* es la inducción magnética generada dentro de la malla 1 por la intensidad de corriente *i1*, *B2* es la producida dentro de la malla 2 por *i2*, etc.

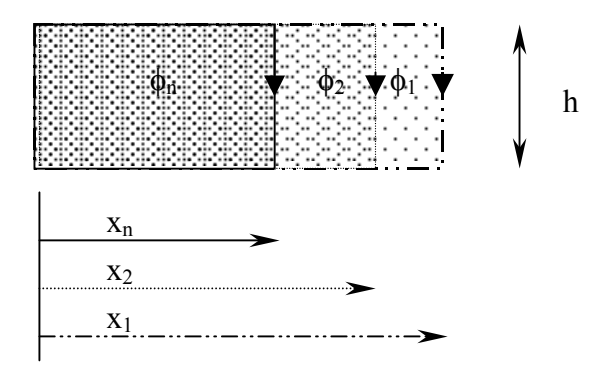

Figura 2 – Flujos magnéticos dentro de las mallas

Por lo tanto, el flujo dentro de cada uno de los n circuitos, considerando que el campo magnético es uniforme, es:

$$
\phi_1 = B_1 \cdot A_1 + B_2 \cdot A_2 + \dots + B_n \cdot A_n
$$
\n
$$
\phi_2 = B_1 \cdot A_2 + B_2 \cdot A_2 + \dots + B_n \cdot A_n
$$
\n
$$
\phi_n = B_1 \cdot A_n + B_2 \cdot A_n + \dots + B_n \cdot A_n
$$
\n(10)

donde *Ai* es el área encerrada por la malla i (con i=1,2,...,n) entre la superficie del Teflón y la lámina de corriente. Entonces, *xi* es la distancia que separa a la lámina de corriente *i* de la superficie del Teflón.

Cuando un circuito de corriente está aislado se cumple la Ec.(9), entonces, igualando esta ecuación con cada una de las Ecs.(10) se determinará la inductancia equivalente, *Lieq*, (con i=1,2,...n) correspondiente a cada circuito como si estuviera solo.

$$
\phi_1 = B_1 \cdot A_1 + B_2 \cdot A_2 + B_3 \cdot A_3 + \dots + B_n \cdot A_n = L_{1eq} \cdot i_1
$$
\n
$$
\phi_n = B_1 \cdot A_n + B_2 \cdot A_n + B_3 \cdot A_n + \dots + B_n \cdot A_n = L_{neq} \cdot i_n
$$
\n(11)

Tanto el campo magnético como el área encerrada por la malla dependen de la geometría de la cámara de aceleración. Considerando el caso de una cámara de forma rectangular en la que el campo magnético es producido entre dos placas planas (electrodos) de ancho *w* separadas una distancia *h* por las cuales circula una corriente *ii*, éste se obtiene mediante la siguiente fórmula:

$$
B_i = \frac{\mu_o \cdot i_i}{w} \tag{12}
$$

y

$$
A_i = h \cdot x_i \tag{13}
$$

Igualando las Ecs. (8) y (9) y mediante la aplicación de las Ecs. (12) y (13) se calcula la contribución a la inductancia de un circuito correspondiente al aumento del área encerrada por éste dentro de una cámara de aceleración rectangular:

$$
L_i = \frac{\mu_o h}{w} \cdot x_i \tag{14}
$$

donde

$$
\nabla L_i = \frac{\mu_o h}{w}.\tag{15}
$$

Introduciendo las Ecs. (12) y (13) en las Ecs. (11) y mediante la Ec. (14), se obtiene la inductancia equivalente correspondiente a cada lámina de corriente:

$$
L_{1eq} = \frac{\sum_{i=1}^{n} i_i L_i}{i_1}
$$
  
\n
$$
L_{2eq} = \frac{i_1 L_2 + \sum_{i=1}^{n} i_i L_i}{i_2}
$$
  
\n
$$
L_{neq} = \frac{L_n \sum_{i=1}^{n} i_i}{i_n}
$$
  
\n(16)

#### **3.4 Ecuaciones a resolver**

El voltaje de alimentación del circuito correspondiente a cada tiempo t está dado por:

$$
V(t) = V_o - \frac{1}{C} \int_0^t i \, dt \tag{17}
$$

en donde  $V_0$  es el voltaje inicial con el que se carga al capacitor.

Siendo que:

$$
i_{\text{tot}} = \sum_{i=1}^{n} i_i
$$

$$
\frac{di_{\text{tot}}}{dt} = \sum_{i=1}^{n} \frac{di_i}{dt}
$$

tal como se muestra en la Figura 1 la caída de potencial correspondiente a cada malla considerada de forma aislada está dada por:

$$
V(t) = R_o \sum_{i=1}^{n} i_i + L_o \sum_{i=1}^{n} \frac{di_i}{dt} + i_i R_i + L_{ieq} \frac{di_i}{dt} + i_i \frac{dL_{ieq}}{dt} \qquad i=1,2,...,n \qquad (18)
$$

siendo esta última una ecuación integro-diferencial. El sistema es planteado en forma matricial:

$$
[A]\bar{i} + [B]\frac{d\bar{i}}{dt} = \overline{V}
$$
\n(19)

Los coeficientes de la matriz A dependen de las resistencias y de las derivadas de las inductancias, mientras que los de la matriz B sólo dependen de las inductancias.

Debido a la contribución de la inducción mutua, la Ec. (3) deja de ser válida. Por lo tanto, cambia la expresión de la ecuación de cantidad de movimiento, y el sistema de ecuaciones que la tiene en cuenta resulta (sistema abierto dado que la masa de las láminas no permanece  $\text{constante}$ <sup>3</sup>:

$$
\frac{d}{dt}\left(m_i\frac{dx_i}{dt}\right) = m_i\frac{d^2x_i}{dt^2} + \frac{dm_i}{dt}\frac{dx_i}{dt} = i_i\frac{dL_i}{dx_i}\left(\sum_{s=1}^i i_s - \frac{i_i}{2}\right) - \int \rho \overline{v} \otimes \left(\overline{v} - \frac{dx_i}{dt}\right) \cdot \overline{n} d\sigma \quad (20)
$$

En esta ecuación, el segundo término del segundo miembro es el flujo de cantidad de movimiento que le aporta a la lámina *i* la masa que se va incorporando a ella con velocidad *v*.

#### **3.5 Implementación del método de cálculo.**

Para el estudio del esquema propuesto se han utilizado datos experimentales de un PPPA del cual se dispone de las curvas de voltaje y de intensidad de corriente. Por ello es que en las Ecs.(17-18) no se tiene en consideración la caída de voltaje en el capacitor sino que se utiliza el valor V(t) medido a la salida del mismo. Por lo tanto, la Ec.(18) se reduce a una ecuación diferencial de primer orden. El vector de estado quedará definido como:

$$
U = [x_1, v_1, i_1, ..., x_n, v_n, i_n]
$$

La integración numérica se dará según el siguiente esquema:

$$
U(t+1) = U(t) + \frac{dU}{dt}(t) \cdot \Delta t,
$$

lo que obliga a utilizar un intervalo de tiempo ∆t muy pequeño para que los errores sean bajos. Para resolver este sistema es necesario obtener el vector *dU/dt* a partir del vector *di/dt* que se despeja del sistema (19) así como también las aceleraciones que aparecen en las Ecs.(20).

A medida que las láminas se van formando y se van desplazando hacia la sección de salida se van alcanzando las unas a las otras. Para contemplar este caso se consideró que cuando a dos o más de ellas les corresponde la misma coordenada espacial, pasan a formar una única lámina. El instante para el cual ello ocurre, t<sup>\*</sup>, se considera como una discontinuidad. Esto se debe a que si suponemos que la lámina 2 alcanza a la lámina 1, a partir de ese momento la lámina 1 pasará a ser una lámina \* con otros valores de masa, intensidad de corriente y velocidad. Esto se muestra en la Figura 3.

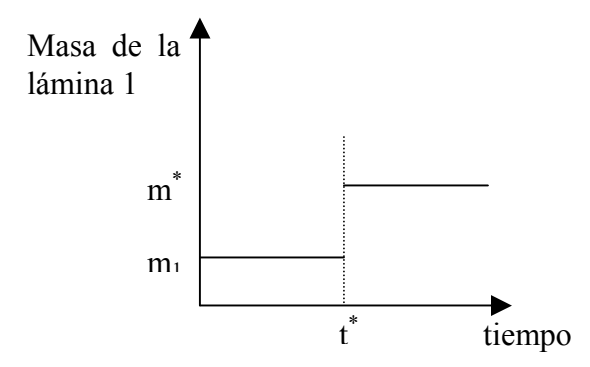

Figura 3 – Variación en la masa de la lámina 1 cuando se solapa con la lámina 2 en el tiempo t\*

Si analizamos a la lámina 1 antes y después de t<sup>\*</sup>, su masa permanece constante (sistema cerrado), por lo que la Ec.(20) resulta:

$$
m_i \frac{d^2 x_i}{dt^2} = i_i \frac{dL_i}{dx_i} \left( \sum_{s=1}^i i_s - \frac{i_i}{2} \right)
$$
 (21)

Por otro lado, en  $t^*$ , la Ec.(20) no es aplicable porque la masa no es diferenciable. Entonces, el esquema de cálculo se resume en integrar mientras la masa de las láminas permanezca constante. Cuando por solapamiento aparece una discontinuidad se calculan las nuevas condiciones iniciales que permitirán continuar con el cálculo a partir de t\* . Estas condiciones son que la lámina resultante lleva una masa y una intensidad de corriente equivalente a la suma de las correspondientes a las de las láminas que la componen y su velocidad se obtiene de considerar que se conserva la cantidad de movimiento.

$$
m^* = m_1 + m_2
$$
  $v^* = \frac{m_1 v_1 + m_2 v_2}{m^*}$   $i^* = i_1 + i_2$ 

Los intervalos de integración no sólo están fragmentados por los solapamientos de las láminas, sino que cada vez que se altera la cantidad de láminas activas se calculan nuevas condiciones iniciales y se lanza una nueva integración. El esquema de cálculo se representa en el diagrama de flujo de la Figura 4. En este diagrama se llama L<sub>elect</sub> a la distancia a la que se supone que el arco se considera expulsado del propulsor.

Con respecto a los parámetros que deben conocerse para la aplicación del modelo, están  $L_0$ y Ro (correspondientes al circuito externo al plasma). Estos son fáciles de determinar a partir de los componentes del circuito (capacitor, líneas de transmisión, etc.). Sin embargo, en cuanto a los parámetros eléctricos y a la discretización del arco, muchos de ellos deben fijarse a priori:

- Número de láminas en que se va a dividir el arco
- Intervalo de tiempo entre la aparición de dos láminas consecutivas
- Para cada una de las láminas se deberá definir:
	- Cantidad de masa que transportará
	- **Resistencia**
	- Intensidad de corriente

Para ver cómo influyen cada uno de estos parámetros se ha hecho una análisis de sensibilidad del modelo.

#### **4 DATOS EXPERIMENTALES.**

Se han tomado de la bibliografía especializada $4,5$  datos experimentales correspondientes al PPPA OSU/LeRC, que es un propulsor con cámara de aceleración rectangular cuyas características eléctricas y geométricas se muestran en la Tabla 1:

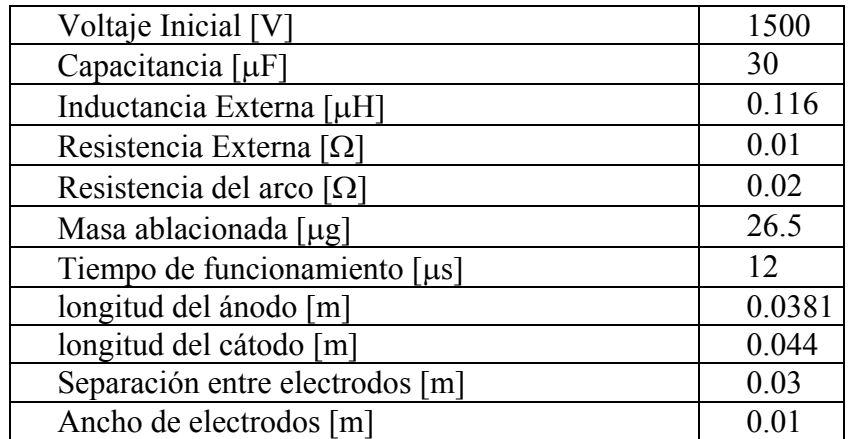

Tabla 1 - Características eléctricas y geométricas del PPA OSU/LeRC

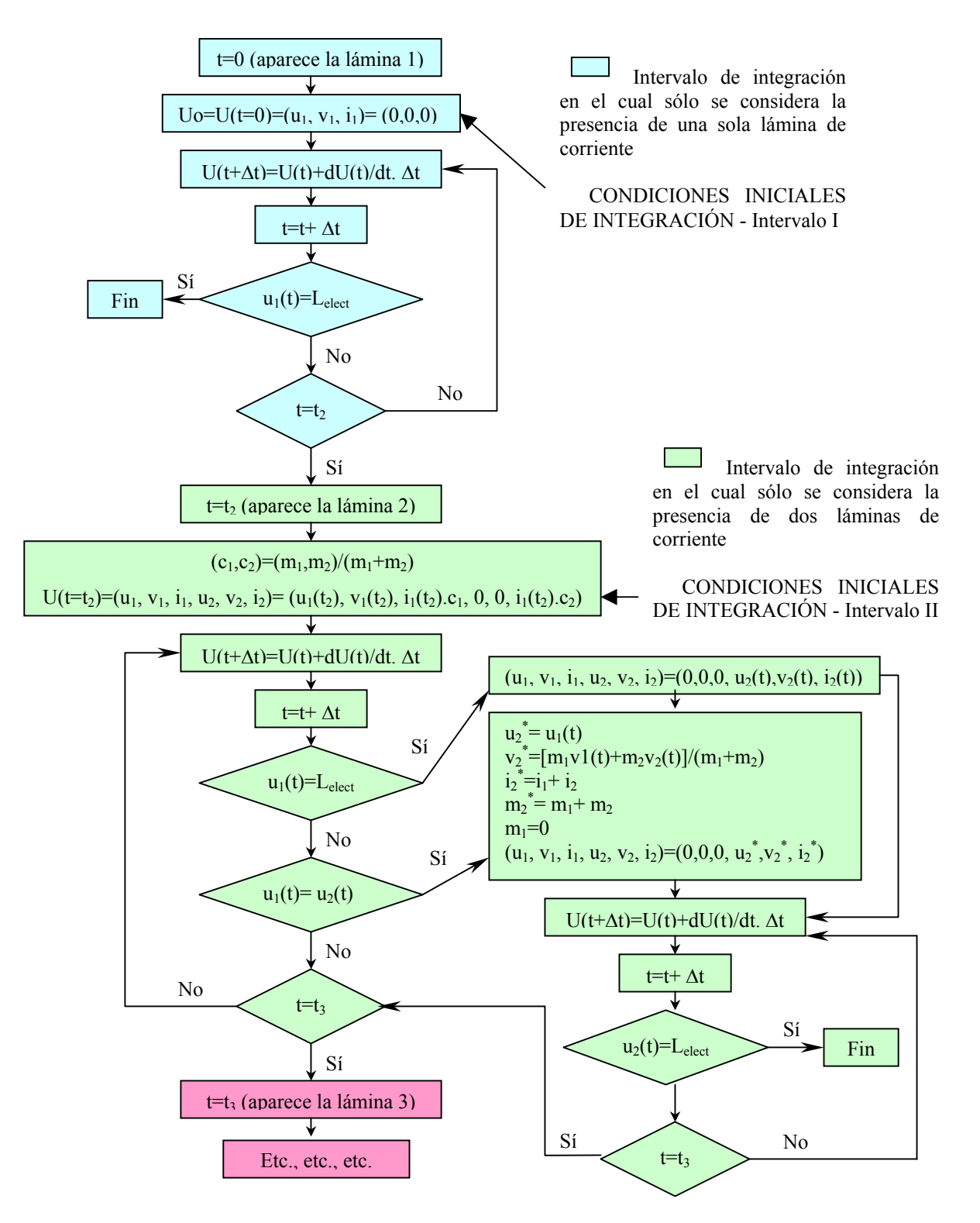

Figura 4 –Diagrama de flujo del esquema de cálculo simplificado

#### **5 ESTUDIO DE SENSIBILIDAD**

#### **5.1 Consideraciones físicas para la proposición de parámetros**

Dado que son muchos los parámetros que deben definirse a priori, lo que se hizo fue estudiar los resultados que se obtenían para distintas cantidades y distribuciones de masa, distribuciones de resistencia y número de láminas a considerar.

En primer lugar se estudiaron una serie de distribuciones iniciales de masa. Para que la fuerza electromagnética actúe acelerando la materia es necesario la presencia de iones. Como se sabe, para ionizar las partículas se requiere una cantidad de energía considerable y es al comienzo del pulso donde esto sucede. Ello no sólo se debe a que es al principio del pulso donde la intensidad de corriente es mayor, sino a que ésta circula muy próxima a la superficie del Teflón debido a que las láminas formadas (las que la transportan) no han tenido tiempo de alejarse lo suficiente. Esto justificaría el considerar que las láminas sólo se producen durante una fracción del tiempo de funcionamiento del motor, y que la masa ablacionada en ese período se distribuye de forma tal que son las primeras láminas las que llevan una mayor cantidad de masa.

Además, es necesario especificar una distribución de corriente inicial. Como consecuencia de lo detallado en el párrafo precedente, sería lógico entonces que exista una proporcionalidad entre la cantidad de masa y la intensidad de corriente. Por lo tanto, se considera que la masa y la intensidad totales se distribuyen de la misma forma entre las láminas.

Por otro lado, normalmente en los PPPA la masa ionizada suele ser de alrededor del 10% de la masa total ablacionada. Sin embargo, no se considera sólo a la masa ionizada como impulsada por la fuerza electromagnética ya que se debe tener en cuenta que no toda la materia ablacionada al principio del pulso se ha ionizado, y que a causa de los choques entre partículas ionizadas y neutras se impulsan partículas de ambas clases. De esta forma las partículas ionizadas son frenadas por las neutras que no sienten la acción directa de la fuerza electromagnética, y las neutras son aceleradas por las ionizadas. Entonces, la cantidad de masa que se deberá considerar será mayor al 10% de la masa total ablacionada.

En cuanto al valor de resistencia que le correspondería a cada lámina, para el circuito de la Figura 1 sería de esperar que fuera por lo menos tal que considerando todas las láminas que están activas en cada instante de tiempo, la resistencia equivalente resultara igual a la resistencia del plasma de la Tabla 1. Se probó esta idea suponiendo que en cada instante todas las láminas tenían igual valor de resistencia. Sin embargo, este modelo generaba una elevada variación en la resistencia de las mismas cada vez que se formaba una nueva, que se solapaban entre sí o que se desvanecían por haber llegado a la posición máxima para la cual se considera que la lámina puede cerrar el circuito. Como consecuencia se encontraron fuertes oscilaciones en la corriente y en la velocidad de cada lámina. Debido a ello, no se obtuvieron los resultados esperados y se probaron otras distribuciones de resistencia.

Hay otro parámetro que ya ha sido mencionado y que debe fijarse, la distancia máxima para la que se considera que la lámina sigue cerrando el circuito y a partir de la cual se supone que ésta ha sido expulsada. En este caso, dados los valores de longitud de los electrodos y contemplando el hecho de que las láminas de corriente no son planas, por lo que siguen

cerrando el circuito cuando se encuentran a distancias mayores que la longitud máxima de los electrodos, este valor se considerará igual a 0.05m (aproximadamente entre un 10% y 20% mayor que la longitud de los electrodos).

Por otro lado, entre las láminas se registra un fenómeno de solapamiento. En su camino hacia la sección de salida éstas se van alcanzando las unas a las otras. Entonces, es necesario definir la distancia mínima entre ellas a partir de la cual para valores menores a ésta las láminas se consideran solapadas, o sea que pasarán a formar una única lámina. En el caso en estudio este valor se fijó en 0.0001m.

#### **5.2 Análisis de sensibilidad del modelo**

Cantidad de masa: se analiza manteniendo todos los parámetros constantes y sólo variando la cantidad de masa que se considera va a ser acelerada como consecuencia de la fuerza electromagnética y los choques entre partículas. Como es de esperar, a medida que se fijan valores de masa menores se obtienen velocidades mayores lo que produce que las láminas lleguen más rápido a la distancia máxima para la cual se considera que pueden existir. De esta forma, para pequeñas cantidades de masa puede llegar a reproducirse sólo una parte del pulso de corriente ya que la totalidad de la masa es expulsada en un tiempo menor al del pulso de corriente experimental. En la Figura 5 se comparan los resultados de proponer cantidades de masa correspondientes a un 20% y a un 40% de la total ablacionada y en el resto de los casos presentados en este trabajo se supuso que la masa era un 40% de la masa total ablacionada.

Perfiles de masa: se analizaron varios perfiles para ver de qué manera influye la distribución de masa de las láminas en los cálculos. Para ello se estudió el comportamiento de 40 láminas que se formaban cada un intervalo de 0.1µs, entre las que se distribuía una cantidad de masa igual al 40 % de la total ablacionada. En todos estos casos se consideró un único valor de resistencia para cada una de las láminas igual a 0.4Ω, que resulta de considerar la mitad del valor de resistencia que le correspondería a cada lámina si todas ellas estuvieran conectadas en paralelo. En la Figura 5 se muestran dos perfiles de masa acompañados por las curvas de posición y velocidad de las láminas, y la de intensidad de corriente (la curva azul representa los valores experimentales y la verde a la intensidad total que se obtiene de la suma de las contribuciones de las láminas).

A partir de los gráficos mostrados por la Figuras 5 podemos decir que los perfiles de masa que concentran la mayor parte de ésta al comienzo del mismo producen mayor cantidad de láminas que se solapan y que además se desplazan a velocidades menores que aquellos perfiles que concentran la mayor parte de la masa hacia el final de los mismos. El hecho de que este último tipo de perfiles reproduzca mejor las amplitudes de la intensidad de corriente puede deberse a que como se ha fijado un valor de resistencia bastante alto para cada lámina, cuanto mayor sea el número de láminas que coexisten menor será el valor de la resistencia equivalente y por lo tanto mejor será la aproximación de la curva de intensidad de corriente ya que el valor de resistencia será mas cercano al presentado en la Tabla 1 para el plasma.

Resistencia: Se evaluaron varias distribuciones de resistencia en los arcos para el perfil de masa que se muestra en la parte superior de la Figura 6. La primer columna de gráficos muestra los resultados que surgen de suponer que todas las láminas tienen la misma resistencia constante, cuyo valor es igual al necesario para que la resistencia equivalente sea la mitad de la experimental del plasma (considerando la totalidad de las láminas). A pesar de que en esta figura los resultados de la intensidad de corriente aparentan ser aceptables, esto es debido a que el perfil de masa no genera el solapamiento de las láminas y por lo tanto siempre el número de láminas activas es alto. Sin embargo, esto no es adecuado cuando las láminas se fusionan ya que la resistencia así calculada resulta elevada y por ello se obtienen valores de intensidad de corriente pequeños, como se ve en los gráficos de la última columna de la Figura 7 en la que 60 láminas se concentran en sólo 6. Entonces, esta distribución de resistencia puede producir una curva de corriente de menor amplitud que la experimental ya que en casi todo momento el número de láminas activas es menor al valor total de láminas a analizar, ya sea porque aún no se han formado todos las láminas, porque algunas de ellas se han solapado o simplemente porque se han desvanecido a la salida del propulsor. Como consecuencia se probó calculando en cada instante el valor de resistencia que le correspondería a cada una de las láminas activas (distribución uniforme de resistencia) para cumplir con la condición de que la resistencia equivalente sea la experimental del plasma. Esto trajo aparejado un cambio significativo en los valores de resistencia de las láminas cada vez que el número de láminas activas era alterado. Como consecuencia se generaron oscilaciones tanto en las curvas de intensidad de corriente correspondientes a cada una de las láminas como en sus curvas de velocidad. También se obtuvo una curva de intensidad de corriente con errores de aproximadamente el 50%, lo que resulta muy elevado. Por último se probó un perfil de resistencia que tuviera la misma distribución que el perfil de masa, o sea que aumentara rápidamente en las primeras láminas, se mantuviera constante y luego disminuyera más lentamente a medida que se van formando las láminas y a medida que éstas se van fusionando. Los resultados de esta distribución se muestran en los gráficos de la última columna de la Figura 6, siendo estos bastante satisfactorios.

Dos distribuciones fueron las que proveyeron mejores resultados. La primera consiste en fijar un valor de resistencia constante pero menor al que resultaría de considerar que la totalidad de las láminas están actuando simultáneamente en paralelo; y la segunda en proponer una distribución de resistencia que vaya disminuyendo a medida que se van formando las láminas.

Cantidad de láminas: considerando que el perfil de masa es único (se adopta el segundo caso presentado en la Figura 4 por estimarse que es el que mejor representa lo explicado desde el punto de vista físico) y que el tiempo total de ablación no cambia (4µs), se estudia la influencia de la cantidad de láminas en las que se discretiza el arco, proponiendo casos con 12, 40 y 60 láminas. Para ello es necesario disminuir el intervalo de tiempo entre la formación de las distintas láminas a medida que se incrementa el número de éstas. En todos los casos se consideró que el valor de la resistencia de las láminas era constante e igual al 50% del necesario para que la resistencia equivalente fuera la experimental del plasma si la totalidad de las láminas fueran coexistentes (R=0.12, 0.4 y 0.6 respectivamente). Cuanto mayor es el número de láminas formadas menor es la separación entre ellas y para una distancia fija a partir de la cual se considerará que éstas se solapan, la proporción de láminas que se fusionan crecerá con el número de láminas en que se discretizó el arco. Esto se puede ver en los gráficos de la Figura 7 y en los resultados de las Tablas 2 y 3. Debido al solapamiento, la

cantidad de láminas que abandonan el propulsor en forma individual es menor que el número que se utilizó para discretizar el arco. Tal como se muestra en las Tablas 2 y 3, en el caso de 12 láminas éstas se concentran en sólo 5 y cuando se consideran 60 láminas éstas se combinan en 6.

Los valores de estas tablas muestran que tanto cuando se considera una cantidad de 60 láminas como de 12, hay una de ellas que lleva aproximadamente el 70% de la masa. En el caso de 12 láminas esta lámina se forma al comienzo del ciclo en donde las intensidades de corriente son mayores y es por eso que alcanza una gran velocidad y es expulsada apenas terminado el tiempo en que se considera se produce la ablación (4µs). Cuando el número de láminas es de 60, esta lámina se termina de formar hacia el final del ciclo en donde las intensidades de corriente son menores y como consecuencia la velocidad a la que es expulsada también. Vemos que en este último caso aproximadamente la totalidad de la materia ablacionada es expulsada hacia el final del ciclo lo que es de esperar.

Inductancia: En la bibliografía especializada<sup>5</sup> la fórmula que se emplea para el cálculo de la inductancia en cámaras de aceleración rectangulares es ½ del valor que se presentó en la Ec. (14). Es importante destacar que esta expresión es presentada sin una deducción analítica, pero suponemos que debe surgir de la consideración de los efectos tridimensionales. Este valor es el que se ha utilizado en todos los resultados aquí presentados, debido a que cuando se empleaba la formulación original se obtenían valores muy altos de velocidad.

| Lámina | Tiempo [µs] | Masa [e-9 $Kg$ ] | % de masa sobre el total | Velocidad [Km/s] |
|--------|-------------|------------------|--------------------------|------------------|
|        | 4.0126      |                  |                          |                  |
|        | 4.2686      | 0.94             |                          | 29               |
|        | 5.1573      | 0.78             |                          |                  |
|        | 6.5525      | 0.62             |                          |                  |
|        | 7.2690      | 0.88             |                          |                  |

Tabla 2 – Discretización mediante 12 láminas. Valores al instante de abandonar el propulsor.

| Lámina | Tiempo $[\mus]$ | Masa [e-9 $Kg$ ] | % de masa sobre el total | Velocidad [Km/s] |
|--------|-----------------|------------------|--------------------------|------------------|
|        | 7.2511          | 7.64             |                          |                  |
|        | 7.5307          | 0.4              | 3.8                      | 12.5             |
|        | 7.8593          | 0.36             | 34                       |                  |
|        | 7.9508          | 0.63             |                          |                  |
|        | 8.7835          |                  | 10.4                     |                  |
|        | 9.0574          | 0.46             |                          |                  |

Tabla 3 – Discretización mediante 60 láminas. Valores al instante de abandonar el propulsor

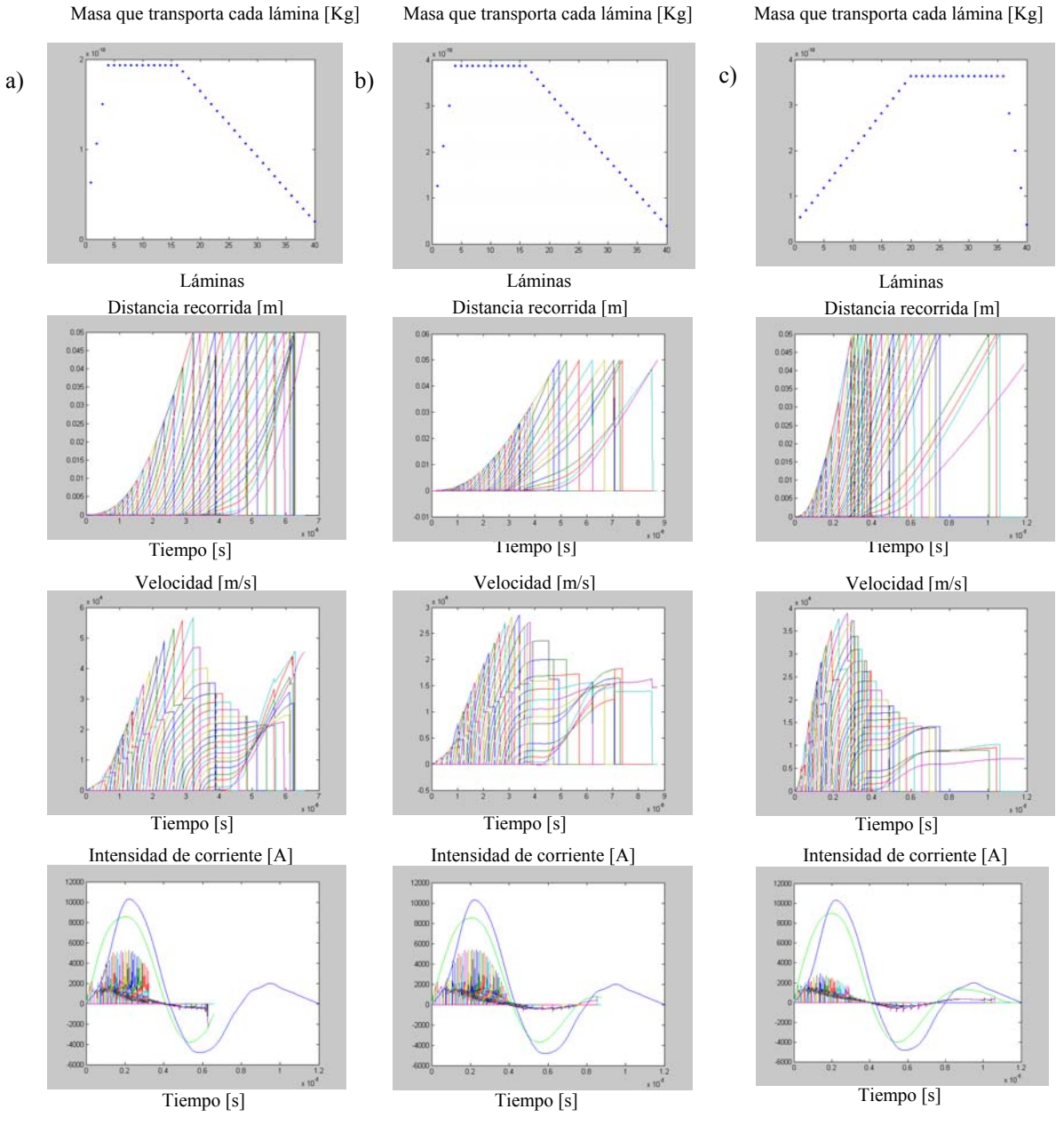

Figura 5 –Influencia de la cantidad de masa y de su distribución en las curvas de posición, velocidad e intensidad de corriente. Las columnas a) y b) tienen el mismo perfil de distribución de masa pero diferente cantidad de masa transportada. a) 20% y b) 40% de la masa ablacionada. Las columnas b) y c) tienen igual cantidad de masa transportada pero diferente perfil de distribución de masa. b) concentra la mayor parte de la masa en las primeras láminas y c) en las últimas láminas.

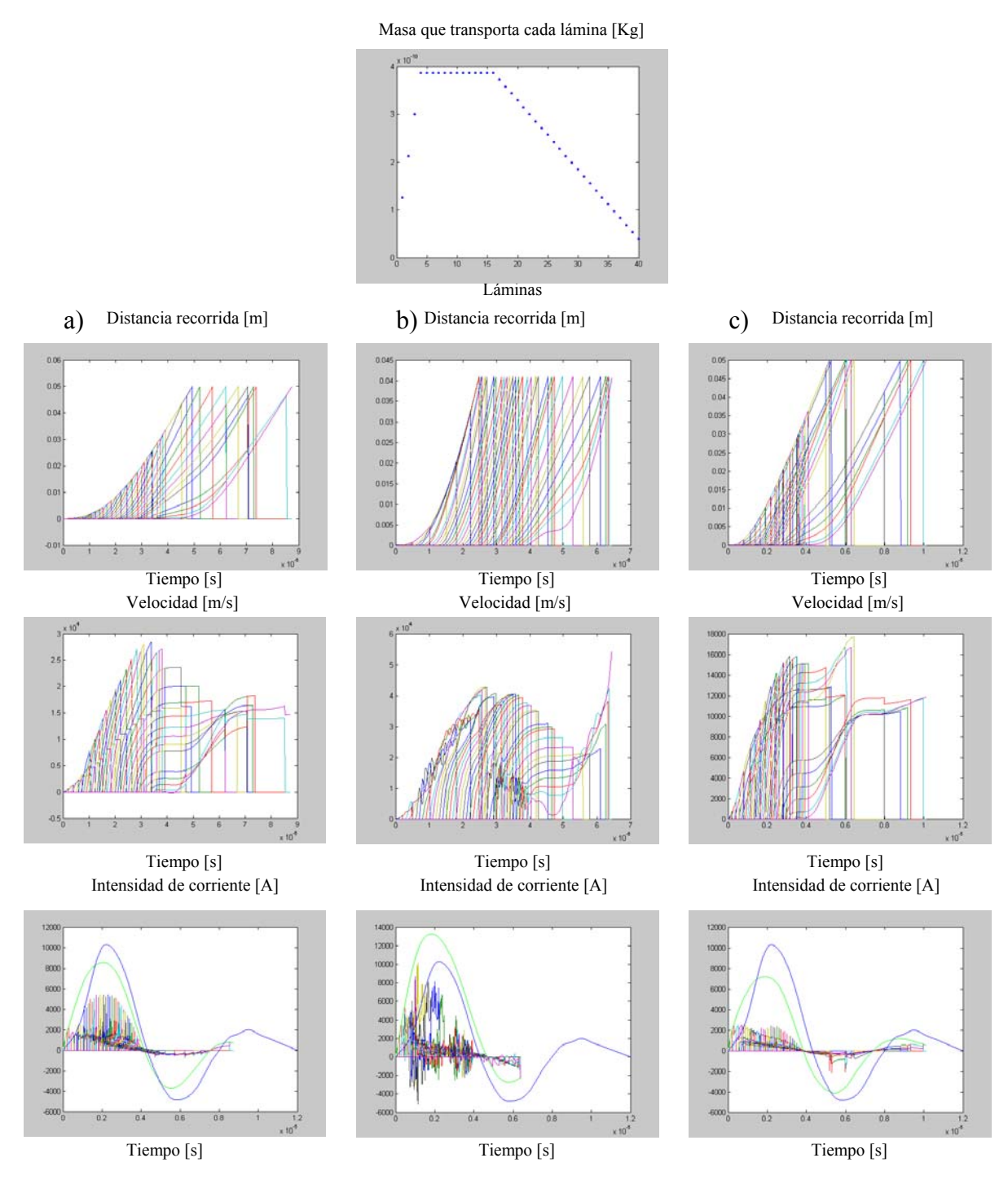

Figura 6 –Curvas de posición, velocidad e intensidad de corriente generadas por el perfil de masa que se muestra en el gráfico superior cuando se considera que: a) todas las láminas tienen un mismo valor constante de resistencia, b) en cada instante la resistencia de cada una de las láminas es la necesaria para que la equivalente sea igual al valor experimental dado para la resistencia del plasma y c) se considera un perfil de resistencia igual al perfil de masa.

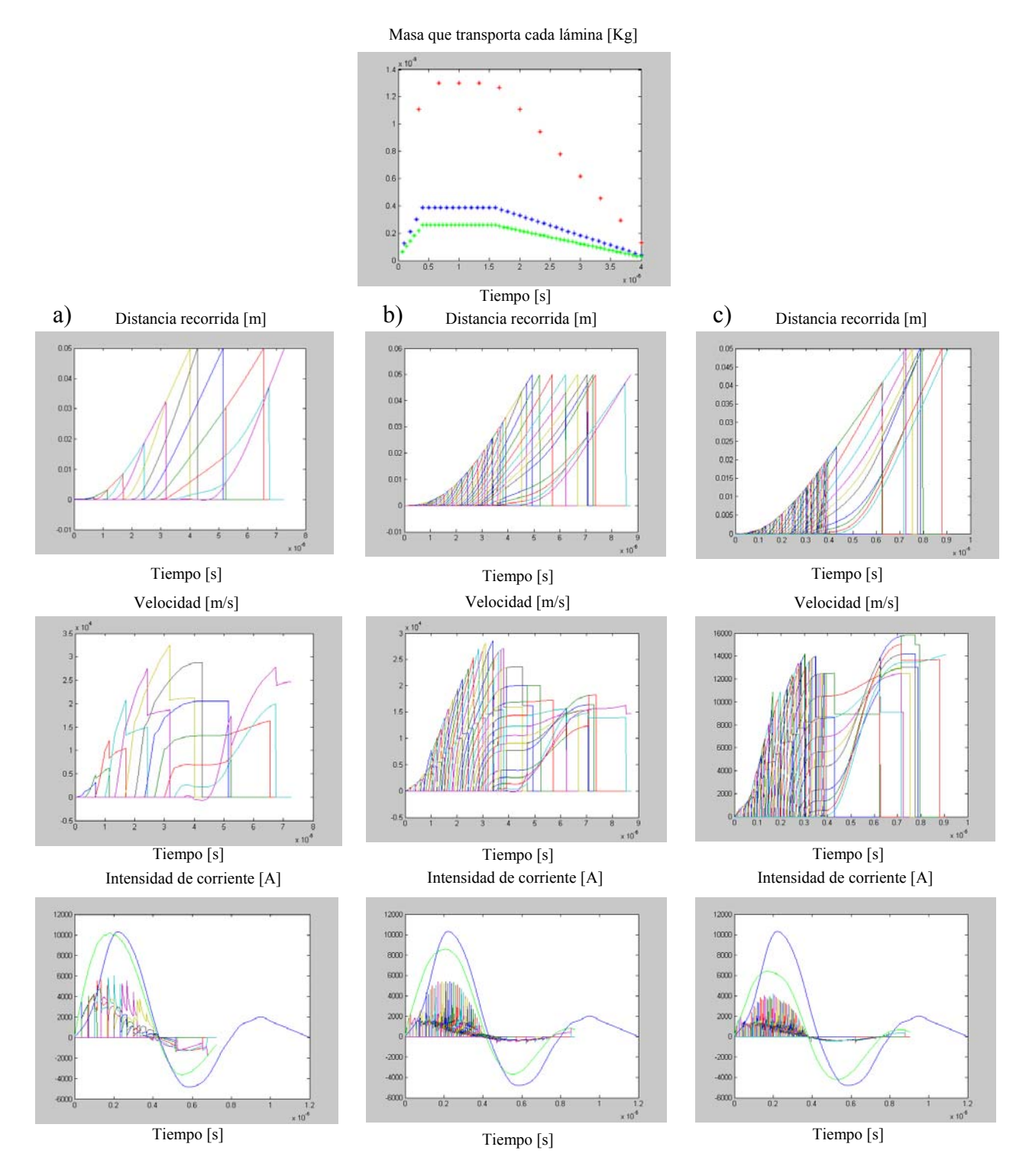

Figura 7 – Influencia de la cantidad de láminas en las que se discretiza el arco. a)12 láminas, perfil de puntos rojos; b) 40 láminas, perfil de puntos azules y c) 60 láminas, perfil de puntos verdes.

#### **6 CONCLUSIONES**

La principal ventaja del método de láminas múltiples con respecto a los que se encuentran en la bibliografía especializada para representar la evolución del arco de corriente, es que simula la manera en la que el arco se va desarrollando. Además, a pesar de que para su implementación necesita de la definición de varios parámetros que no son conocidos a priori, es posible tener una idea previa de los valores que ellos deberían tomar o de la forma que deberían tener ciertas distribuciones (masa, corriente, resistencia) mediante un análisis de los procesos físicos que se llevan a cabo. De esta manera se evita tener que suponer cómo debería variar la masa que llevaría un único arco que se simulara como una entidad homogénea, debido a que la evolución de la masa es producto de fenómenos complejos y acoplados cuyo comportamiento no es evidente.

Los resultados cualitativos de la implementación de este modelo muestran que a medida que se incrementa el número de láminas se tiende a aumentar la cantidad de las que se solapan. De esta forma el número de láminas activas disminuye a medida que avanzan hacia la sección de salida y se va produciendo en ellas una acumulación de masa. Como es de esperar que la masa se concentre en una o unas pocas láminas, hasta el momento los resultados mejoran a medida que la discretización del arco se hace más fina.

El paso siguiente es la validación del modelo mediante su aplicación a diversos PPPA. Esto no sólo permitirá poder evaluarlo cuantitativamente sino que además se espera ayude a definir los parámetros antes mencionados que representen más adecuadamente el comportamiento del propulsor como son el tipo de perfil de masa, la distribución de resistencia, el porcentaje de materia a considerar con respecto a la total ablacionada, etc.

### **7 REFERENCIAS**

- [1] J. K. Ziemer y E. Y. Choueiri, **"**Dimensionless Performance Model for Gas-Fed Pulsed Plasma Thrusters**"**, *AIAA-98-3661, 34th AIAA/ASME/SAE/ASEE Joint Propulsión Conference & Exhibit*, 13-15 de julio, 1998, Cleveland, Ohio.
- [2] R. W. Humble, G. N. Henry y W. J. Larson, *Space Propulsión Análisis and Design*, McGraw-Hill, Año 1995.
- [3] Malvern, L. E., *"Introduction to the Mechanics of a Continuous Medium"*, General Principles pp. 210-212, Prentice Hall, 1969.
- [4] H. Kamhawi, P. J. Turchi, R. J. Leiweke y R. M. Mayers, "Design and Operation of a Laboratory Benchmark PPT", *AIAA-1996-2732, ASME, SAE, and ASEE, Joint Propulsion Conference and Exhibit, 32nd*, Lake Buena Vista, FL, Julio 1-3, 1996.
- [5] P. J. Turchi, R. J. Leiweke y H. Kamhawi, "Design of an Inductively-Driven Pulsed Plasma Thruster", *AIAA-1996-2731, ASME, SAE, and ASEE, Joint Propulsion Conference and Exhibit, 32nd*, Lake Buena Vista, FL, Julio 1-3, 1996.